## **Informationen**

[Allgemeine Informationen](http://digital.thg-noe.de/doku.php?id=unterricht:allgemeineinformationen)

[Digitale Kommunikation](http://digital.thg-noe.de/doku.php?id=unterricht:digitalekommunikation)

## **Anleitungen**

[USB-Sticks mit Bitlocker verschlüsseln](http://digital.thg-noe.de/doku.php?id=unterricht:bitlocker) [Verschlüsselte Container mit Veracrypt erstellen](http://digital.thg-noe.de/doku.php?id=unterricht:veracrypt) [Fotos in PDF umwandeln und in IServ hochladen](http://digital.thg-noe.de/doku.php?id=unterricht:fotosinpdf) [Mehrere Apps auf dem Tablet gleichzeitig nutzen](http://digital.thg-noe.de/doku.php?id=unterricht:splitscreentablet) [Audio mit einem Smartphone aufnehmen und in IServ hochladen](http://digital.thg-noe.de/doku.php?id=unterricht:audioaufnahme) [QR-Code für Schüer in der FWU-Mediathek erstellen](http://digital.thg-noe.de/doku.php?id=unterricht:fwumediathek) [Erklärvideo mit Powerpoint erstellen](http://digital.thg-noe.de/doku.php?id=unterricht:powerpoint) [Aufgaben aus IServ \(PDF und JPG\) mit Xodo korrigieren](http://digital.thg-noe.de/doku.php?id=unterricht:korrigierenipad) [Hilfen zu Mebis](http://digital.thg-noe.de/doku.php?id=unterricht:mebis) [Tastschreiben mit Mebis](http://digital.thg-noe.de/doku.php?id=unterricht:tastschreiben)

## **Unterrichtsbeispiele**

[Stop-Motion-Filme erstellen](http://digital.thg-noe.de/doku.php?id=unterricht:stopmotion) [Lernzielkontrolle mit Kahoot](http://digital.thg-noe.de/doku.php?id=unterricht:kahoot) [Gruppenarbeit mit Gruppen in IServ](http://digital.thg-noe.de/doku.php?id=unterricht:gruppenarbeit)

## **Distanzlernen**

[Möglichkeiten für den Hybridunterricht](http://digital.thg-noe.de/doku.php?id=unterricht:hybridunterricht)

[Möglichkeiten zur Gruppenarbeit online](http://digital.thg-noe.de/doku.php?id=unterricht:gruppenarbeitonline)

[Anwendungsbeispiele des Videokonferenzmoduls für den Unterricht](http://digital.thg-noe.de/doku.php?id=unterricht:videokonferenz)

From: <http://digital.thg-noe.de/> - **THG Nördlingen - DIGITAL**

Permanent link: **<http://digital.thg-noe.de/doku.php?id=unterricht:start&rev=1662459605>**

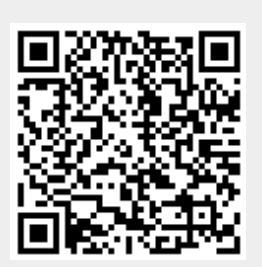

Last update: **2022/09/06 12:20**